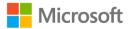

## Microsoft Teams for Education

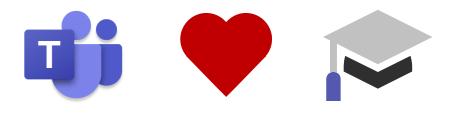

#### **Solange Jarjour**

Microsoft 365 Education Customer Success Manager Middle East Cluster

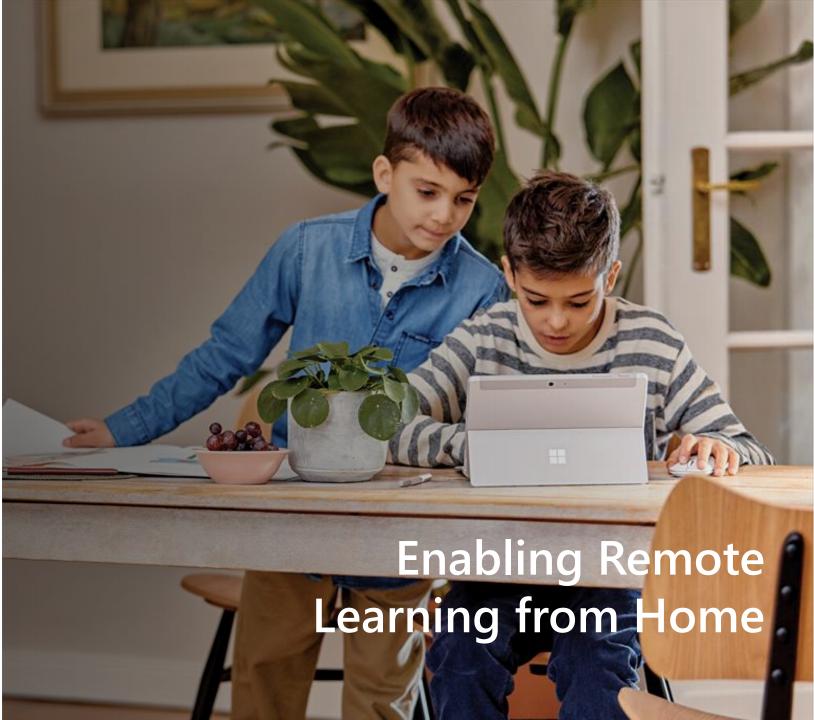

# Agenda:

- □ Sign in to office 365 and install the app
- Create a team (class) and explain how to use templates.
- Add members by creating a code ,adding students manually or through a link.
- Explain the meaning of channels and create a discussion channel
  - **Explain the files tab**
- How to use assignment Tab
- □ How to activate office Hours through Chat Tab

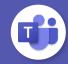

## Sign in to office 365 and install the app

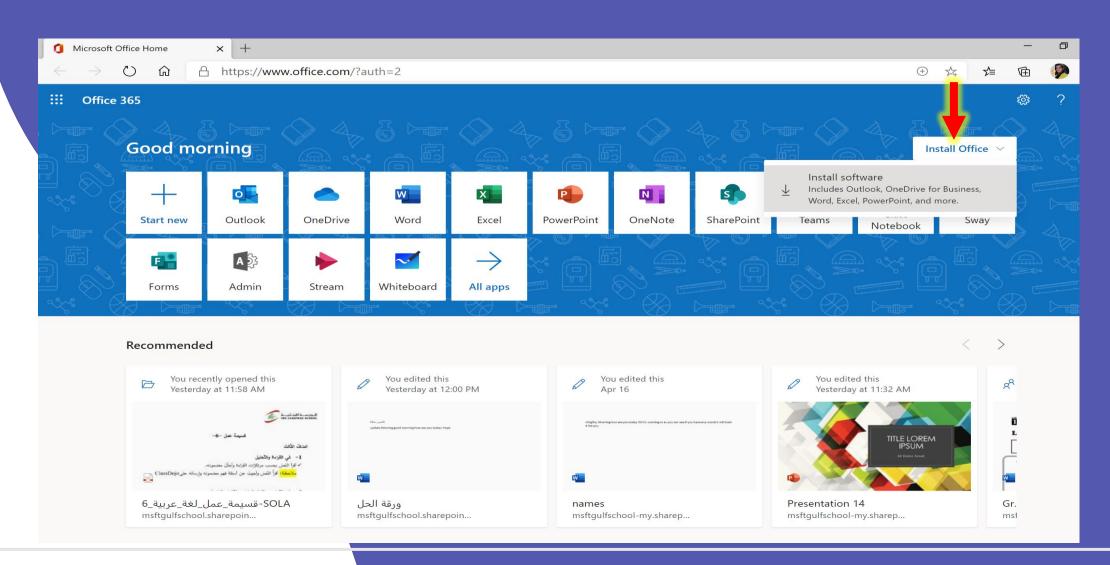

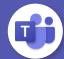

## Free and provides a consistent cross-device experience

#### Desktop

| Not         Image: Image:                                                                                                    | A THE POLICE STREET                                                  |
|----------------------------------------------------------------------------------------------------|----------------------------------------------------------------------|
| Constraints and a set of the set of the                                                                                                    | A THE POLICE STREET                                                  |
| Note:         -1.9                                                                                                    | eron (n. Feli)                                                       |
| Searchan -      Annumber -      Annumber -      Searchan -      Searchan                                                                                                    |                                                                      |
| Send                                                                                                    |                                                                      |
| Rows of two selections are to been                                                                                                    | U<br>CONSIGN THE REPORT OF CONSIGNATION<br>CONSIGNATION CONSIGNATION |
| Another service and a service service of the service service of the service of th                                                                                                    | na Gula va sa tanaka                                                 |
| <ul> <li>Version met a server</li> <li>Version met a server</li> <li>Mangi Alexandra da constructiva da constructiva da constructi</li></ul>                                                                                                    | un line to hypothesis a                                              |
| Management of the second second secon                                                                                                    |                                                                      |
| M Sedem to be 1 3 5 7 5 4                                                                                                    | 12.                                                                  |
| $ = \frac{e^{2\pi}}{e^{2\pi}} \frac{e^{2\pi}}{e^{2\pi}} e^{2\pi$ |                                                                      |
|                                                                                                    |                                                                      |

Windows

👃 Linux

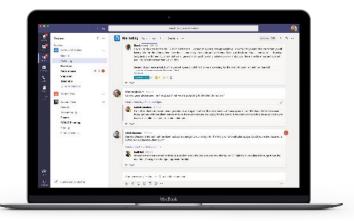

OS X 10.11+

#### **Tablet**

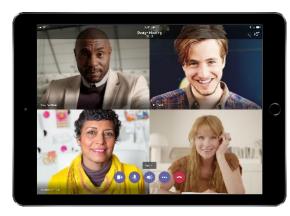

#### Phone

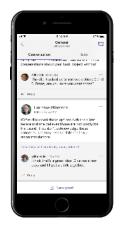

iPhone

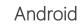

Laurence Gilber..

Taby Tamwal ng minawastap ta Spiniar Verany, 😴 Greet nak Tyou want tai ar angthing through wid

orek temenez, ak transpry solistinis krows a 4

nel rational ca

sected for you

manual Report Sections

1.6 8

#### Browsers

| 2 Tales.                                                 | 1.8  | Nuticity                                                                                                    | 1 A -          |
|----------------------------------------------------------|------|----------------------------------------------------------------------------------------------------|----------------|
| Contract of tables                                       | 9    | In the content of the second state of provides in the provide state of the second state of the second s                                                                                                    |                |
| Banka<br>Banka<br>Salaman<br>Banka<br>Danag<br>Constant  | -1.0 | And a second second sec                                                                                                    |                |
| tabar Las                                                |      | Q Design access access access access access region or property limit in some of the constraint of the constraint of t                                                                                                    |                |
| Annue You<br>Innee<br>Annue I<br>Deare<br>Tomar<br>Tomar |      | Concerning a strategie                                                                                                    | ت<br>ما        |
| 1. (an in a)                                             |      | Interfaces (10)     Interfaces (10)     Interfaces (10)     Interfaces (10)     Interfaces (10)     Interfaces (10)     Interfaces (10)     Interfaces (10)     Interfaces (10)     Interfaces (10)     Interfaces (10)     Interfaces (10)     Interfaces (10)     Interfaces     Interfaces (10)     Interfaces     Interfaces     Interface     Interfaces     Interfaces     Interfa                                                                                                    |                |
|                                                          |      | <ul> <li>In a first and a statement of the order allowing the big and give an effective of the big and give and the big and give and give and give and g</li></ul>                                                                                                    | ~              |
| £l∕                                                      |      | And approximation of the power set of                                                                                                    |                |
| 2 W. Gurrelliner                                         |      | 5791.9                                                                                                    |                |
|                                                          |      | مسرول مسرد المدر المدر العد العدر العدر المدرية                                                                                                    | And succession |
| $\frac{1}{1-\frac{1}{1}}$                                | 17-1 | $\frac{\partial \mathcal{L}}{\partial t} = \frac{\partial \mathcal{L}}{\partial t} = \partial $ |                |
|                                                          |      |                                                                                                    |                |

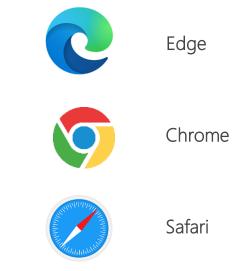

Download aka.ms/GetTeams

### Create a class-type team

### Step 1:

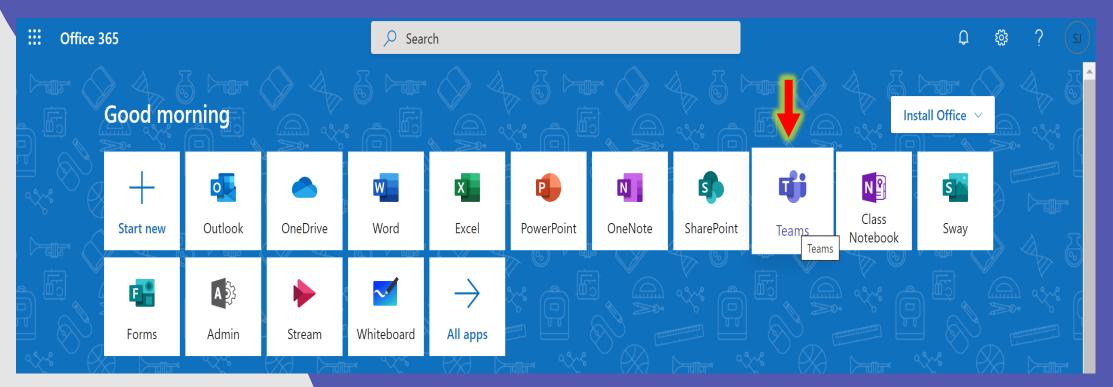

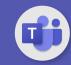

### Create a class-type team

### Step two.:

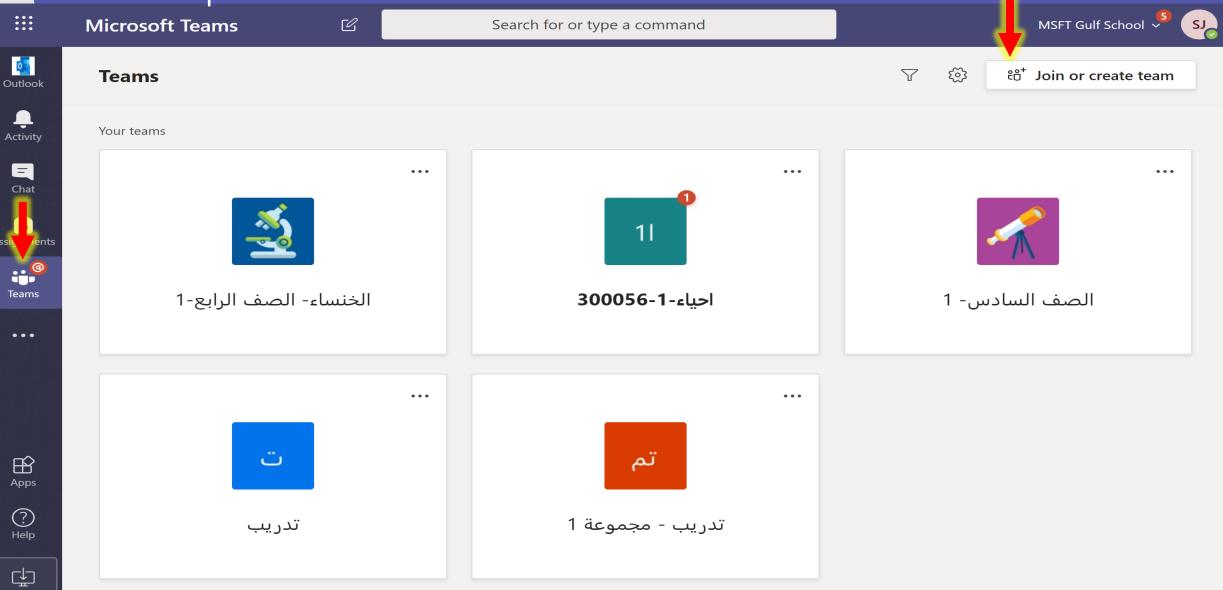

# Create a class-type team

### Step three.

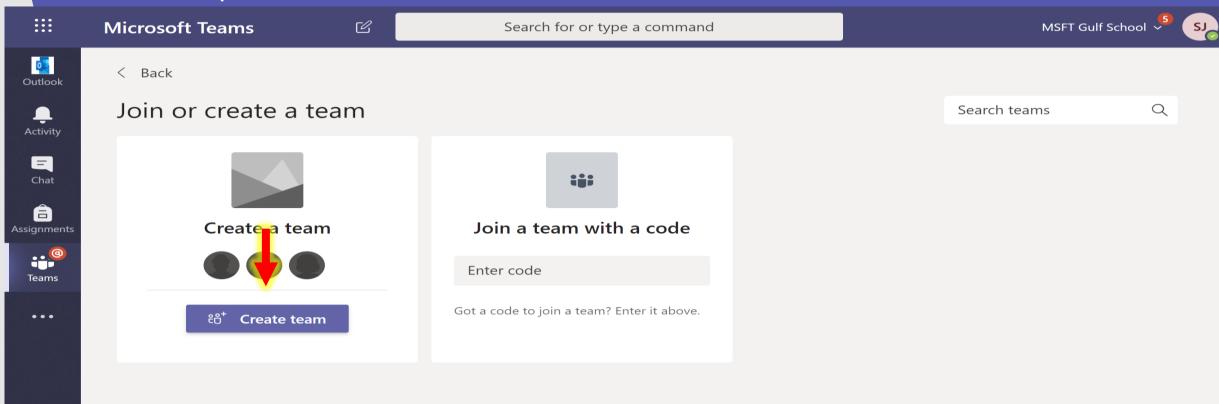

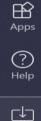

## Create a collaborative and interactive space

# Microsoft Teams can support up to 5,000 team members.

1. Students can't leave.

2.Category Materials folder (for viewing only by students)

#### Considerations

Duties and class Notebook support a maximum of 200 students (will increase in the future).

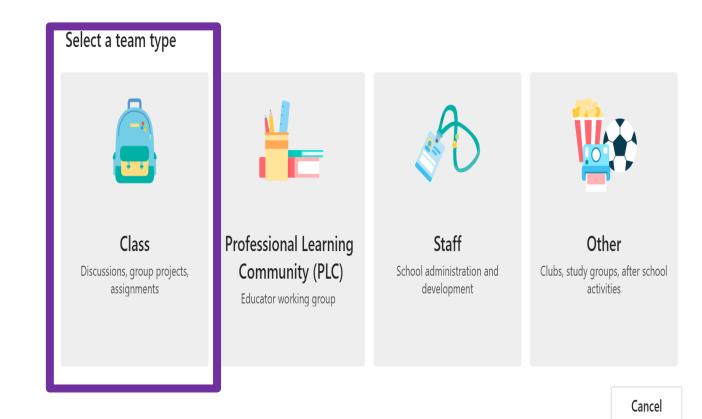

# How to benefit from Template

|                      | Microsoft Teams |                        | Search for or type a c                                                                   | ommand |      |      | ool 🗳 SJ |
|----------------------|-----------------|------------------------|------------------------------------------------------------------------------------------|--------|------|------|----------|
| Outlook              | < Back          |                        |                                                                                          |        |      |      |          |
| <b>L</b><br>Activity | Join or cr      | Create your tea        | am                                                                                       |        |      | eams | Q        |
| E<br>Chat            |                 |                        | rs of class teams and students particip<br>and quizzes, record student feedback<br>book. |        |      |      |          |
| <b>a</b> ssignments  | Cr              | Name                   |                                                                                          |        |      |      |          |
| ()<br>Teams          |                 | Description (optional) |                                                                                          |        |      |      |          |
|                      | Bring everyone  |                        | Ļ                                                                                        |        |      |      |          |
|                      |                 | Create a team using    | g an existing team as a template                                                         |        |      |      |          |
|                      |                 |                        |                                                                                          | Cancel | Next |      |          |
|                      |                 |                        |                                                                                          |        |      |      |          |

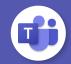

# How to benefit from Template

|                      | Microsoft Teams |               | Search for o           | or type a command |             |      | JS C |
|----------------------|-----------------|---------------|------------------------|-------------------|-------------|------|------|
| Outlook              | < Back          |               |                        |                   |             |      |      |
| <b>Q</b><br>Activity | Join or cr      | Which team do | o you want to use as a | a template?       |             | eams | Q    |
| <b>E</b><br>Chat     |                 | ىدرسة 🔲 🔿     | الرابع،                |                   |             |      |      |
| <b>a</b> Assignments | Cr              | دريب ت        | ÿ                      |                   |             |      |      |
| e @<br>Teams         |                 | 0 11 3000     | احياء-1-56             |                   |             |      |      |
|                      | Bring everyone  | ~نوره 📒 🔾     |                        |                   |             |      |      |
|                      |                 | O CNAC        | 2                      |                   |             |      |      |
|                      |                 | لمدراء 📒 🔿    | 1                      |                   | +           |      |      |
|                      |                 |               |                        | Cancel Back       | Choose team |      |      |
|                      |                 |               |                        |                   |             |      |      |
|                      |                 |               |                        |                   |             |      |      |

T

# How to benefit from Template

|                      | Microsoft Teams |                                              | Search for or typ                 | e a command         |                  |         |      | Gulf School 💛 SJ |
|----------------------|-----------------|----------------------------------------------|-----------------------------------|---------------------|------------------|---------|------|------------------|
| Outlook              | < Back          |                                              |                                   |                     |                  |         |      |                  |
| <b>L</b><br>Activity | Join or cr      | You are using '                              | "تدريب as a template for          | a new team          |                  |         | eams | Q                |
| <b>E</b><br>Chat     |                 | Class name<br>تدریب [COP                     |                                   |                     |                  | $\odot$ |      |                  |
| <b>A</b> ssignments  | Cr              |                                              | d like to include from the origi  | nal team            |                  |         |      |                  |
| Teams                |                 | Messages, files and<br>Channels              | content won't be copied. You'll i | need to set up tabs | and connectors a | gain.   |      |                  |
|                      | Bring everyone  | ✓ Tabs                                       |                                   |                     |                  |         |      |                  |
|                      |                 | <ul><li>Team settings</li><li>Apps</li></ul> | 5                                 |                     |                  |         |      |                  |
|                      |                 | 🗍 Members (4 p                               | people, including 1 guest)        |                     |                  | +       |      |                  |
|                      |                 |                                              |                                   |                     | Cancel           | Create  |      |                  |
|                      |                 |                                              |                                   |                     |                  | _       |      |                  |

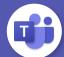

### Add students to class

### Self-managed through :

By entering the name or email

Create team code

Link invitation

|            | Microsoft Teams |                                                  | Search for or type a command                              |      |      |   | SJ |
|------------|-----------------|--------------------------------------------------|-----------------------------------------------------------|------|------|---|----|
|            | < Back          |                                                  |                                                           |      |      |   |    |
|            | Join or cr      |                                                  | de-subject -semeter year"                                 |      | eams | Q |    |
| Chat       |                 | Students Teachers                                |                                                           |      |      |   |    |
|            | Cr              | Search for students<br>Start typing a name to ch | oose a group, distribution list or person at your school. | Add  |      |   |    |
| Teams      |                 |                                                  |                                                           |      |      |   |    |
|            | Bring everyone  |                                                  |                                                           |      |      |   |    |
|            |                 |                                                  |                                                           |      |      |   |    |
|            |                 |                                                  |                                                           | Skip |      |   |    |
| ?)<br>Help |                 |                                                  |                                                           |      |      |   |    |
|            |                 |                                                  |                                                           |      |      |   |    |

### Add students to class

#### Self-managed through :

By entering the name or email

Link invitation

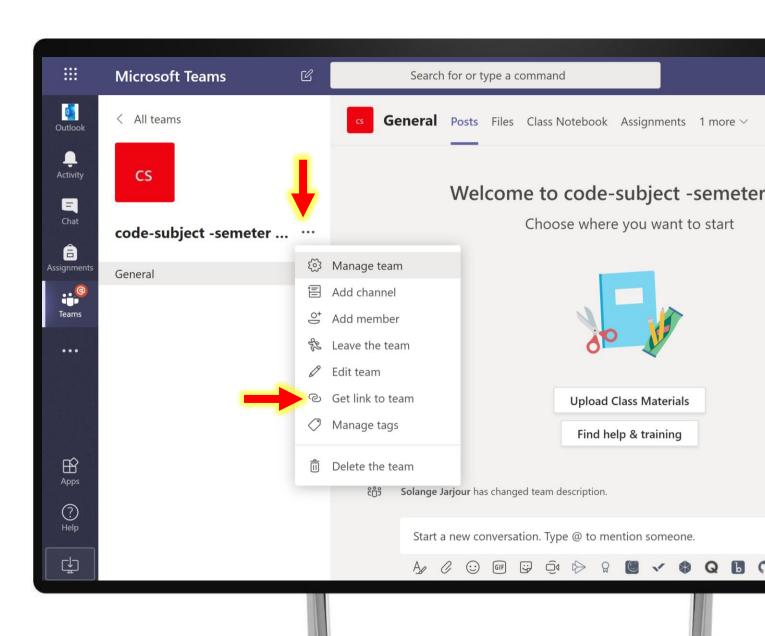

### Add students to class

### Self-managed through :

By entering the name or email

Link invitation

|       | Microsoft Teams    |                 | Search for or type a           |                           |                            |       |
|-------|--------------------|-----------------|--------------------------------|---------------------------|----------------------------|-------|
|       | < All teams        | cs              | General Posts File             | s Class Notebook Ass      | ignments 1 more $\sim$ $+$ |       |
|       | cs                 |                 | Walso                          | ma ta cada cu             | hight comptons             | 10.01 |
| Ę     |                    |                 | vveico                         | me to code-su             | bject -semeter y           | /ear  |
|       | code-subject -seme | ter             |                                | Choose where yo           | u want to start            |       |
|       |                    |                 |                                |                           |                            |       |
|       | General            | Get a link to t | ne team                        |                           | _                          |       |
|       |                    |                 |                                |                           |                            |       |
| Teams |                    | 4e0b-49c3-b13a- | 09580f1df475&tenantId=8        | f98f036-f8b6-49e3-9d44-   | f19de9a1fb47               |       |
|       |                    |                 |                                | Cancel                    | Сору                       |       |
|       |                    |                 |                                | Upload Class              | Materials                  |       |
|       |                    |                 |                                | Find help &               | training                   |       |
|       |                    |                 |                                |                           |                            |       |
|       |                    |                 |                                |                           |                            |       |
|       |                    |                 | ະຕິຣິ Solange Jarjour has char |                           |                            |       |
|       |                    |                 |                                | i t ot i                  |                            |       |
|       |                    |                 | Start a new conver             | sation. Type @ to mention |                            |       |
| L.    |                    |                 | Ag (2 😳 🕼                      |                           | V & Q B O                  |       |
|       |                    |                 |                                |                           |                            |       |

## Add students to the class - student interface

#### Self-managed through :

By entering the name or email

Link invitation

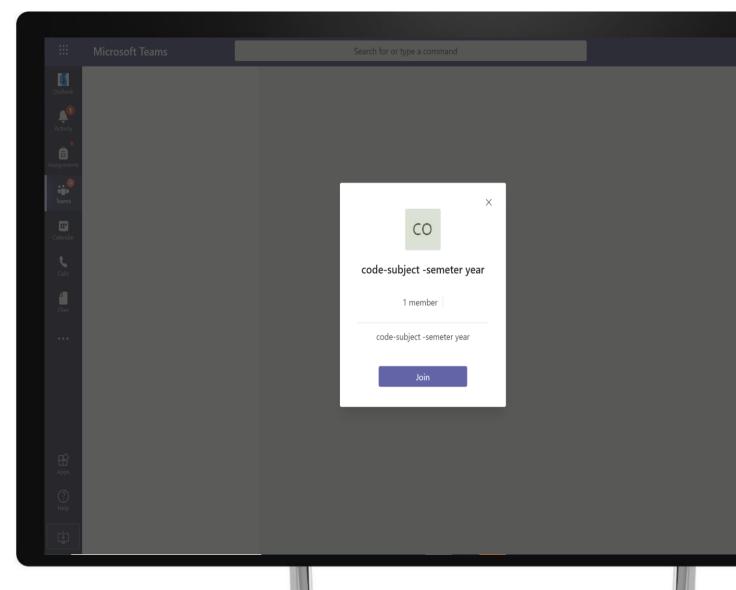

#### Self-managed through :

By entering the name or email

Link invitation

|   |                  | Microsoft Teams       | Ľ    | Search for or type a     | command   |                       | MS       |
|---|------------------|-----------------------|------|--------------------------|-----------|-----------------------|----------|
|   | Qutlook          | < All teams           |      | cs code subj             | ect -seme | eter year …           |          |
|   | L<br>Activity    | CS                    |      | code-sul ect -ser        |           |                       |          |
|   | <b>E</b><br>Chat |                       |      | Members Pending Requests | Apps 3 mo | re 🗸                  |          |
|   |                  | code-subject -semeter | •••  | Search for members       | ۹         |                       | Accept a |
| A | ssignments       | General               |      | Name                     | Title     | Location Requested by |          |
|   | Teams            |                       |      | 1T 1 Test                |           | -                     | Accept   |
|   |                  |                       |      |                          |           |                       |          |
|   |                  |                       |      |                          |           |                       |          |
|   |                  |                       |      |                          |           |                       |          |
|   | ~                |                       |      |                          |           |                       |          |
|   | Apps             |                       |      |                          |           |                       |          |
|   | ?                |                       |      |                          |           |                       |          |
|   | Help             |                       |      |                          |           |                       |          |
|   | ÷                |                       |      |                          |           |                       |          |
|   |                  |                       |      |                          |           |                       |          |
|   |                  |                       | - 18 |                          |           |                       |          |

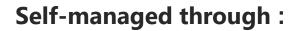

By entering the name or email

Link invitation

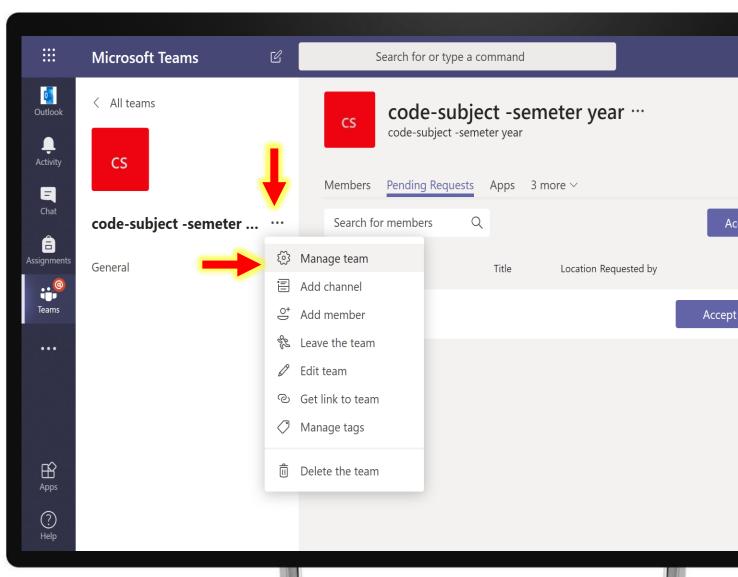

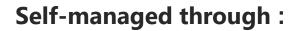

By entering the name or email

Link invitation

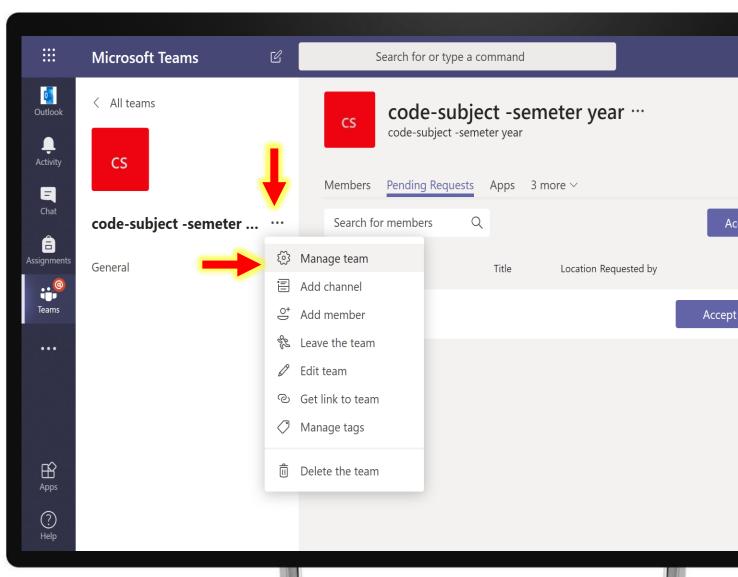

#### Self-managed through :

By entering the name or email

Link invitation

|                                | Microsoft Teams | Ľ | Search for or type a comma                               | nd                                   | MSFT Gulf School 💙                            |
|--------------------------------|-----------------|---|----------------------------------------------------------|--------------------------------------|-----------------------------------------------|
| Outlook<br>Qutlook<br>Activity | < All teams     |   | صف السادس<br>الصف السادي<br>Members Settings Apps 3 more |                                      | ⊚ Tear                                        |
| Chat                           | الصف السادس- 1  |   | <ul> <li>Team theme</li> </ul>                           | Pick a theme                         |                                               |
| Assignments                    | General         |   | Member permissions                                       | Enable channel cre                   | ation, adding apps and more                   |
| •••                            |                 |   | <ul> <li>Guest permissions</li> </ul>                    | Enable channel cre                   | ation                                         |
|                                |                 |   | ▶ @mentions                                              | Choose who can u                     | se @team and @channel mentions                |
| Ĥ                              |                 |   | ✓ Team code                                              | Share this code so get join requests | people can join the team directly – you won't |
| Apps                           |                 |   |                                                          | Generate                             | 1                                             |
| ?<br><sub>Help</sub>           |                 |   |                                                          |                                      | t be able to join with a team code            |
| ¢                              |                 |   | <ul> <li>Parent/guardian emails</li> </ul>               | Send email update                    | es to parents/guardians                       |
|                                |                 |   |                                                          |                                      |                                               |

## Add students to the class - student interface

#### Self-managed through :

By entering the name or email

Link invitation

|                      | Microsoft Teams              | Search for or ty        | /pe a command                 |
|----------------------|------------------------------|-------------------------|-------------------------------|
| Outlook              | < Back                       |                         |                               |
| Activity             | Join or create a team        |                         |                               |
| Assignments          |                              |                         |                               |
| eems                 | Create a team                | Join a tean yith a code | Emirates school               |
| <b>E</b><br>Calendar |                              | Enter code              | Public<br><br>Emirates school |
| <b>C</b> alls        | čరೆ <sup>≁</sup> Create team | Join team               |                               |
| Files                |                              |                         |                               |
| •••                  |                              |                         |                               |
|                      |                              |                         |                               |
|                      |                              |                         |                               |

## Send an ad and deal with channels

1.Send content to students in the form of an ad2.Explain the meaning of channels (specifying powers)3.Create a discussion channel

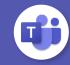

### Send conversations through the public channel

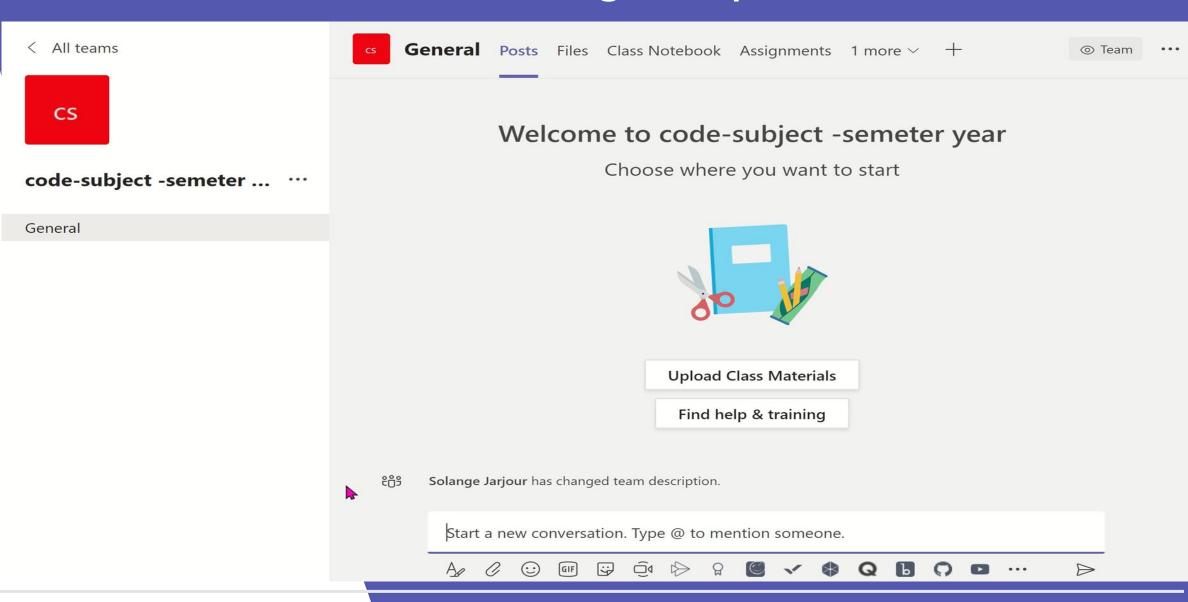

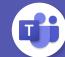

## Explain the meaning of channels (specifying powers)

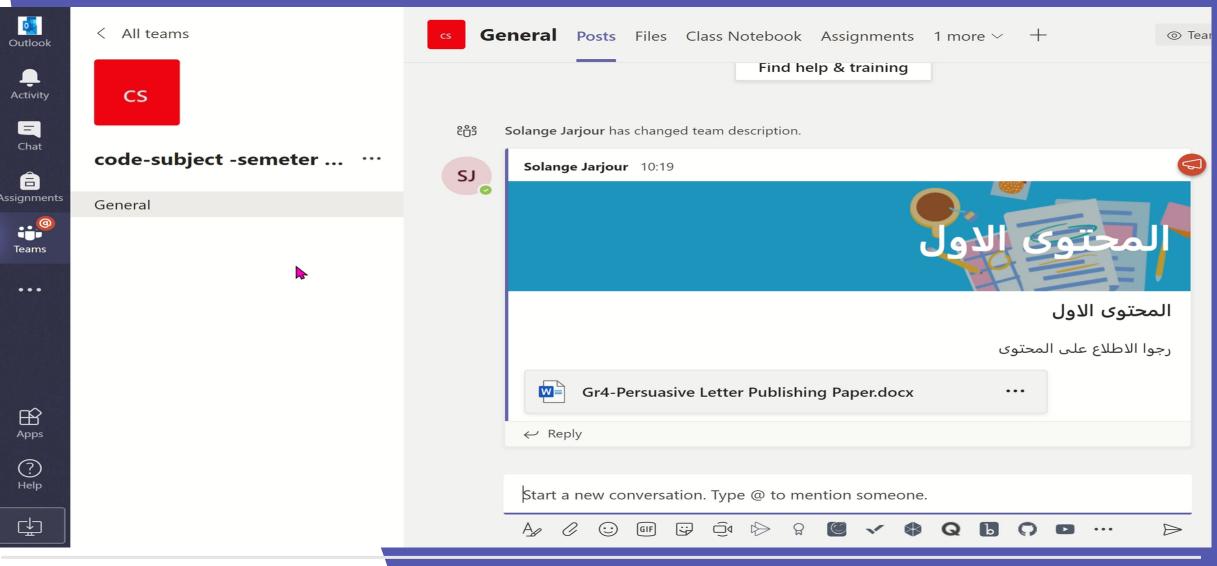

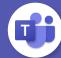

### Create a discussion channel

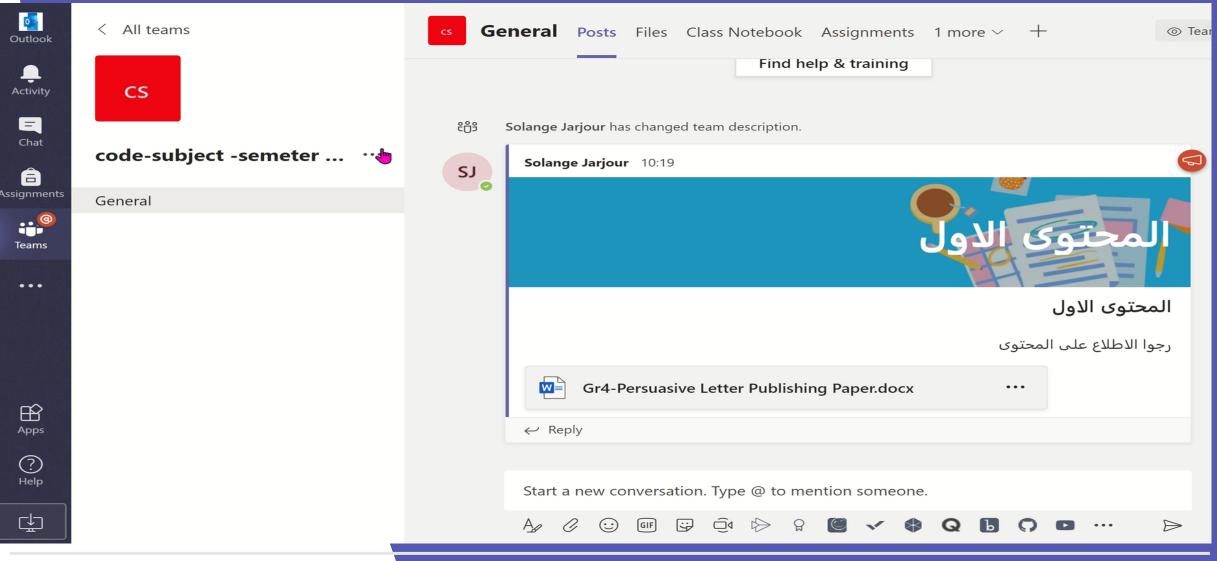

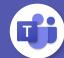

## Dealing with files

1. Add content in the Files Tab

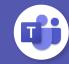

### Dealing with files

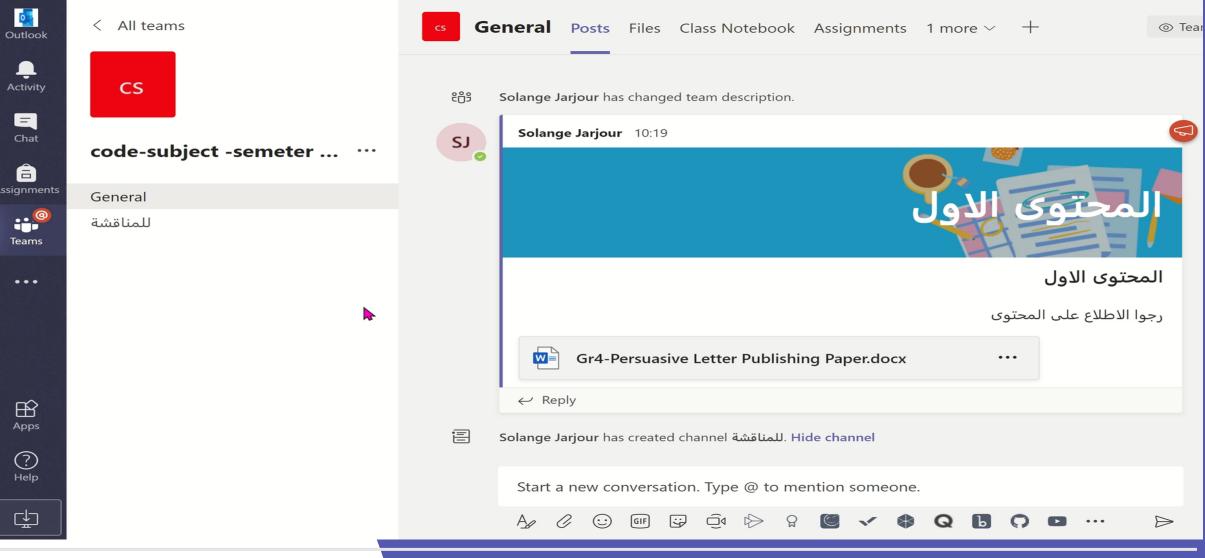

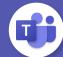

## Preparing duties

 Create an assessment of type "Quiz" and benefit from the artificial intelligence.
 Create an assessment of type "Assessment "and add the correction ladder.
 Schedule the assessment.

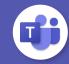

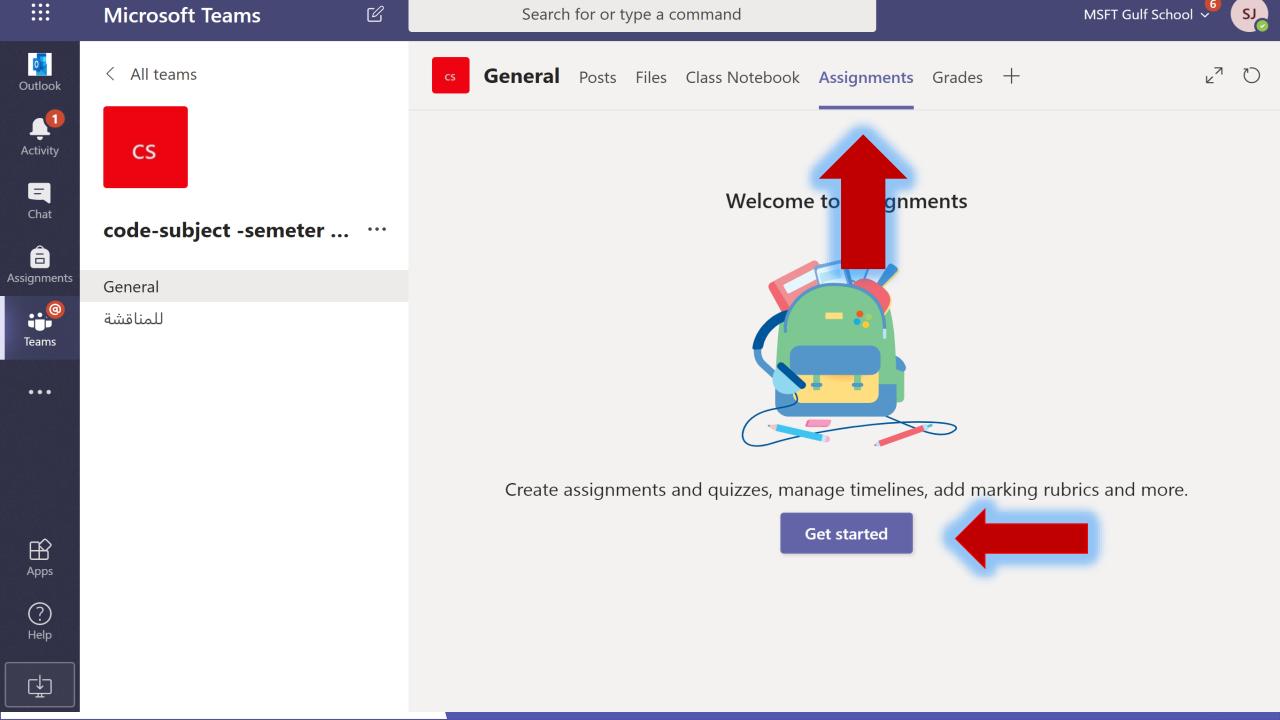

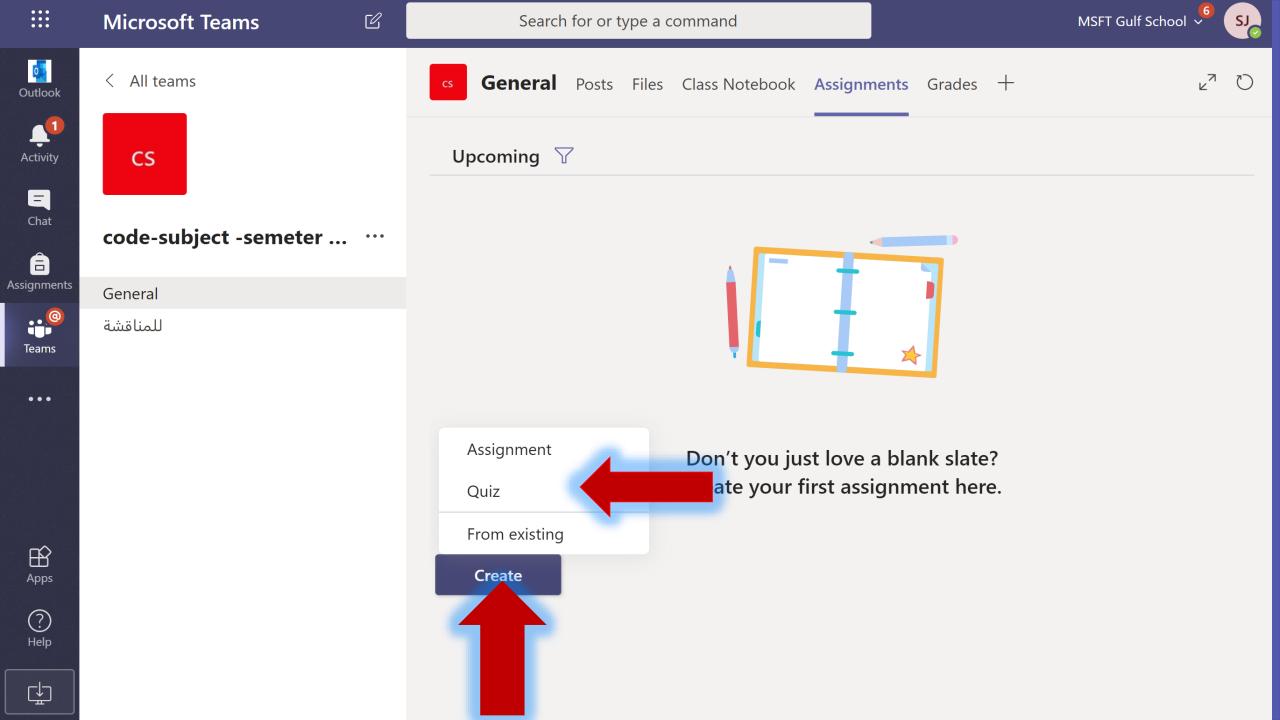

|                       | Microsoft Teams       | Search for or type a command                                      | MSFT Gulf School 🔎 SJ |
|-----------------------|-----------------------|-------------------------------------------------------------------|-----------------------|
| Outlook               | < All teams           | Forms × es +                                                      | C <sup>k</sup> u      |
| Activity              | CS                    | Add the quizzes you create in Microsoft Forms to your assignment. |                       |
| <b>E</b><br>Chat      | code-subject -semeter | Search                                                            |                       |
| <b>E</b><br>signments | General               | Choose a form: + New form                                         |                       |
| (@)<br>Teams          | للمناقشة              | اللغة العربية<br>Yesterday                                        |                       |
| •••                   |                       | what do you think about this meeting?<br>Yesterday                |                       |
|                       |                       | Untitled quiz (5)<br>28 Apr 2020                                  |                       |
| Apps                  |                       | did you like the sessions<br>26 Apr 2020                          |                       |
| ?<br>Help             |                       | Cancel Next                                                       |                       |
| Help                  |                       |                                                                   |                       |

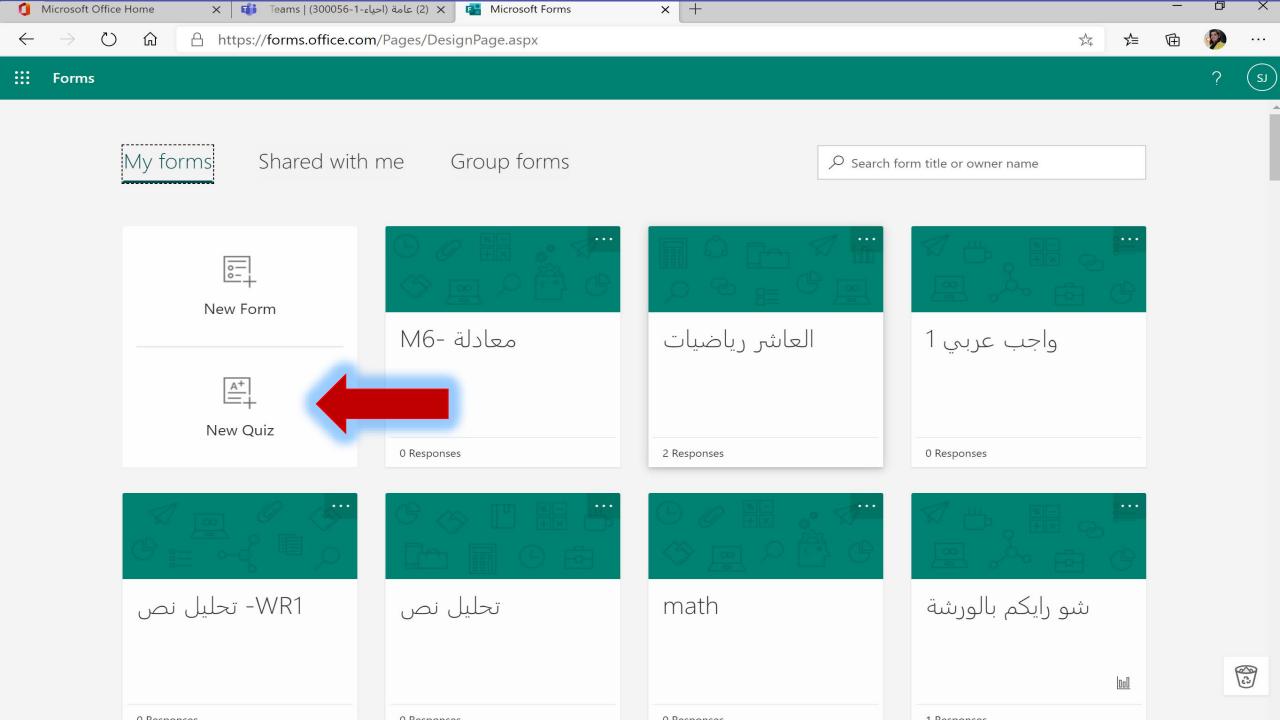

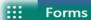

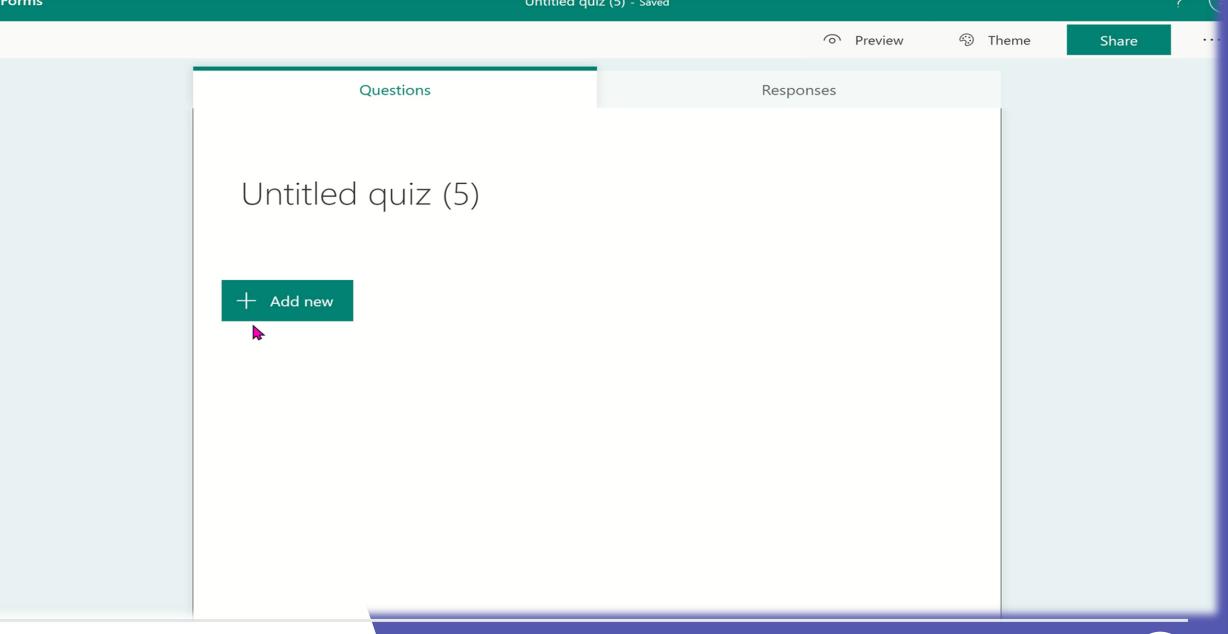

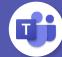

|                                                              | Engineerin | g - Saved                    |                |          |              |       |
|--------------------------------------------------------------|------------|------------------------------|----------------|----------|--------------|-------|
|                                                              |            |                              | 6              | Preview  |              | Theme |
| Questions                                                    |            | F                            | Responses      |          |              |       |
| Engineering (1                                               | Point)     |                              |                |          |              |       |
|                                                              |            |                              |                |          |              |       |
|                                                              |            |                              | Ē Ē            | ) T      | $\downarrow$ |       |
|                                                              |            |                              | 4(             | ]        | $\checkmark$ |       |
| 1. What engineering method us perceived need, and results in |            | steps that begins with a spe | ecific problem | i, or    |              |       |
|                                                              |            |                              |                |          |              |       |
| Data collection                                              |            |                              |                |          |              |       |
| Brainstorming                                                |            |                              |                |          |              |       |
| Design process                                               |            | ✓ Correct answer             |                |          |              |       |
| + Add option                                                 |            |                              |                |          |              |       |
|                                                              |            |                              |                |          |              |       |
| Points: 1                                                    |            | Multiple answers             |                | Required | • • •        |       |
| + Add new                                                    |            |                              |                |          |              |       |
|                                                              |            |                              |                |          |              |       |

|                    | Microsoft Teams       |        | Search for or type a command                                 |            | MSFT Gulf School 🔎 SJ |
|--------------------|-----------------------|--------|--------------------------------------------------------------|------------|-----------------------|
| Outlook<br>Qutlook | < All teams CS        | Forms  | Add the quizzes you create in Microsoft Forms to assignment. | your       | C ry                  |
| E<br>Chat          | code-subject -semeter | Search |                                                              |            |                       |
| Assignments        | General               | Choose | a form:                                                      | + New form |                       |
| Teams              | للمناقشة              |        | <b>Engineering</b><br>Today                                  |            |                       |
| •••                |                       |        | اللغة العربية<br>Yesterday                                   |            |                       |
|                    |                       |        | what do you think about this meeting?<br>Yesterday           |            |                       |
| Apps               |                       |        | Untitled quiz (5)<br>28 Apr 2020                             |            |                       |
| ?<br>Help          |                       |        | Cancel                                                       | Next       |                       |
| r↓ı                |                       |        | Create                                                       |            |                       |

| •••            | Microsoft Teams       | Ľ   | Search for or type a command                               |                               |              | MSFT Gulf School 💛 🥵 |        |  |
|----------------|-----------------------|-----|------------------------------------------------------------|-------------------------------|--------------|----------------------|--------|--|
| <b>Outlook</b> | < All teams           |     | cs General Posts Files Class Notebook Assignments Grades + |                               |              |                      | r D    |  |
| Locivity       | CS                    |     | New assignment                                             | Saved: 30 Apr, 10:27          | Discard      | Save                 | Assign |  |
| Chat           | code-subject -semeter | ••• | Title (required)                                           |                               |              |                      |        |  |
| signments      | General               |     | Engineering                                                |                               |              |                      |        |  |
| eams           | للمناقشة              |     | Add category                                               |                               |              |                      |        |  |
| Calendar       |                       |     | Enter instructions                                         |                               |              |                      |        |  |
| e              |                       |     | Engineering (code-subject -semeter year)                   |                               |              |                      | •••    |  |
| Calls          | ls                    |     | Points<br>1 point possible                                 |                               |              |                      |        |  |
|                |                       |     | Assign to                                                  |                               |              |                      |        |  |
|                |                       |     | code-subject -semeter year                                 | Ð                             | All students |                      | 0+     |  |
| B              |                       |     | Date due                                                   | Т                             | īme due      |                      |        |  |
| Apps           |                       |     | Fri, 1 May 2020                                            | Ē                             | 23:59        |                      | Ŀ      |  |
| ?<br>Help      |                       |     | Assignment will be posted immedia                          | tely with late hand-ins allow | ed. Edit     |                      |        |  |

÷

| $\leftarrow \rightarrow$ |                    | https://teams.microsoft.com/_#/school/ | classroom/عامة?threadId=19:79c710bb729849f5b356fb1ee9c6102        | 4@thread.s | kyp 🔍 🏂 🖆 🤅                      |                     |
|--------------------------|--------------------|----------------------------------------|-------------------------------------------------------------------|------------|----------------------------------|---------------------|
| sJ 3                     | ✓ MSFT Gulf School |                                        | ابحث أو اكتب أمرًا                                                | Ľ          | Microsoft Teams                  |                     |
| Ŭ k                      | , · · +            | ت درجات 8r: We're Makin' Waves أكث     | عامة المنشورات ملفات دفتر ملاحظات للصفوف الواجبا                  |            | < جميع الفرق                     | 0utlook             |
|                          | تعيين              | ص تجاهل حفظ                            | الواجب الجديد تم الحفظ في: 23 أبريل، 10:54 م                      |            |                                  | ب<br>نشاط<br>ا      |
|                          |                    |                                        | عنوان (مطلوب)                                                     | •••        | الخنساء- الصف الرابع-1           | دردشة               |
|                          |                    |                                        |                                                                   | عامة       | <br>الواجبات                     |                     |
|                          |                    |                                        |                                                                   | 🗅 English  | @                                |                     |
|                          |                    |                                        | إرشادات                                                           |            | 🖰 french                         | الفرق               |
|                          | ×                  | اکتب اسماً                             | أدخل إرشادات                                                      |            | اللغة العربية<br>تربية اسلامية 🕒 | <b>:::</b><br>تقویم |
|                          | إلغاء تحديد        | اختيار الطلاب                          | M7 F -معادلات (الخنساء- الصف الرابع-1)                            |            | رياضيات                          | و                   |
|                          |                    | (Solange Jarjour (Q-Shield JS          | النقاط                                                            |            | علوم                             | المكالمات           |
|                          | $\checkmark$       | Test 1 T1                              | 5 من النقاط المحتملة                                              |            | فروق فردية 🕒                     | •••                 |
|                          |                    |                                        | تعيين إلى                                                         |            |                                  |                     |
|                          | 0+                 | 1 طالب                                 | الخنساء- الصف الرابع-1                                            |            |                                  |                     |
|                          |                    | وقت الاستحقاق                          | تاريخ الاستحقاق                                                   |            |                                  | Ŕ                   |
|                          |                    | 11:59 م                                | جمعة، ٢٤ أبريل ٢٠٢٠                                               |            |                                  | التطبيقات           |
|                          |                    |                                        | سيتم نشر الواجب فوراً مع السماح بإرسال الواجب متأخر. <b>تحرير</b> |            |                                  | <u>?</u><br>تعليمات |

# Essay homework (type of assignment)

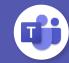

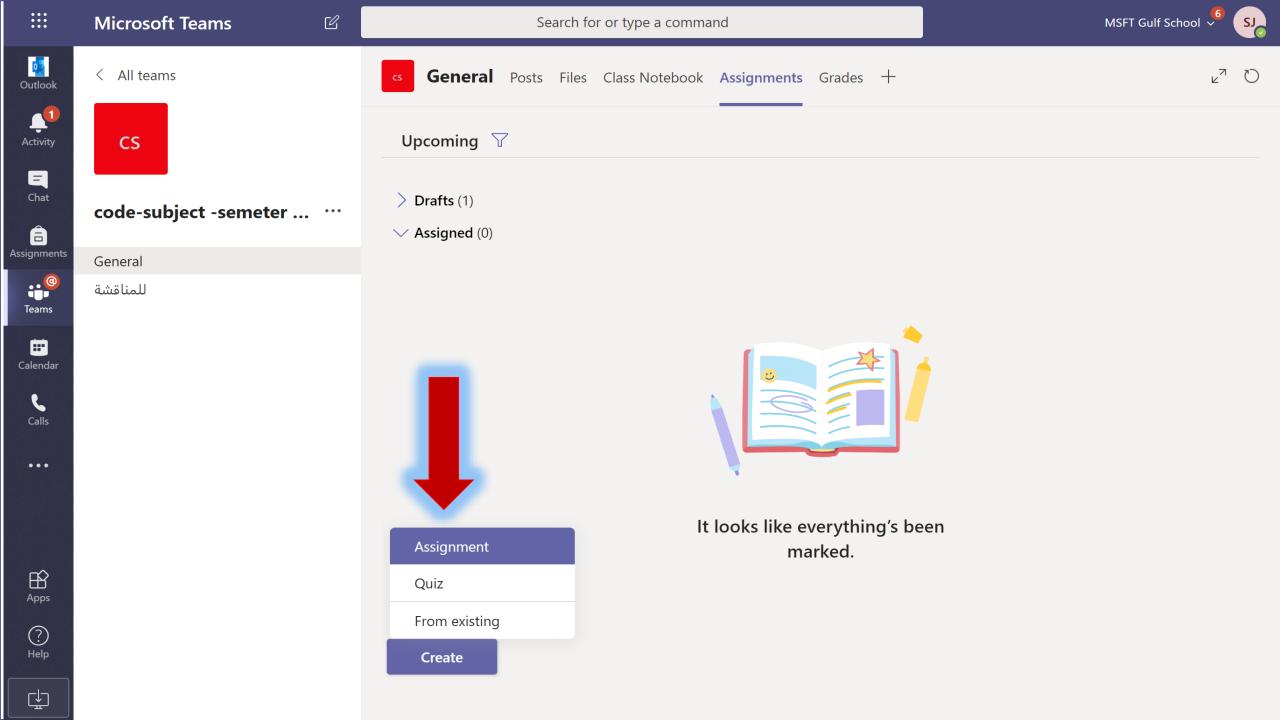

| • • •<br>• • •<br>• • • | Microsoft Teams ビ         | Search for or type a cor                   | nmand                         | MSFT Gulf School <sup>6</sup> SJ |
|-------------------------|---------------------------|--------------------------------------------|-------------------------------|----------------------------------|
| Qutlook                 | < All teams               | cs <b>General</b> Posts Files Class Notebo | ook Assignments Grades +      | r⊿ D                             |
| Activity                | CS                        | New assignment                             | Discard                       | Save Assign                      |
| Ê                       | code-subject -semeter ··· | Title (required)                           |                               |                                  |
| signments               | General                   | Enter title                                |                               |                                  |
| eams                    | للمناقشة                  | Add category                               |                               |                                  |
| )<br>Calendar           |                           | Enter instructions                         |                               |                                  |
| Calls                   |                           | Add resources Points                       |                               |                                  |
|                         |                           | No points                                  |                               |                                  |
|                         |                           | Add rubric                                 |                               |                                  |
|                         |                           | Assign to                                  |                               |                                  |
|                         |                           | code-subject -semeter year                 | 민 All students                | °,                               |
| Apps                    |                           | Date due                                   | Time due                      |                                  |
| ?                       |                           | Fri, 1 May 2020                            | 23:59                         |                                  |
| Help                    |                           | Assignment will be posted immediately wit  | h late hand-ins allowed. Edit |                                  |

O

Α

Assig

Ca

÷

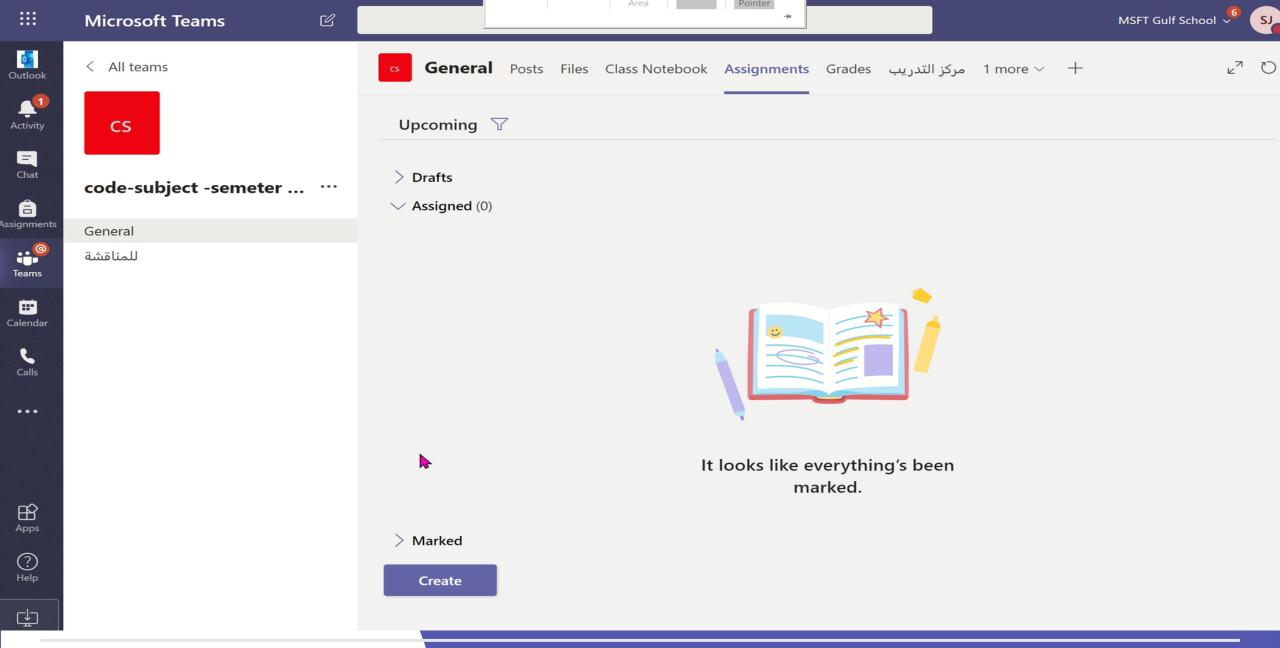

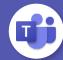

## The solution of duty on the student's side

Solving the quiz assessment.
 Solving the assessment.

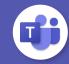

#### Feed ~

الخنساء- الصف الرابع-1 🔒 🕞 🔁 🕞 🕞 M7 العادلات-07

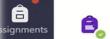

Outlook

Artivity

•••

....

Calendar

٤

1

...

B

Apps

?

دلہ

• SJ

0

احياء-1-300056 H⊂ياء 300056 € معادلات-17 Assignment returned

احیاء-1-3 300056 ا معادلات-M7 | Assignment returned

09:41 الخنساء- الصف الرابع-0 09:41 هي من نوع مقالي | Assignment returned

دی احیاء-8 Separate Market (1993) 800056-1 احیاء - 300056-1 (1994) 900056-1 (1994) 90056-1 (1994) 90056-1 (1994) 90056-1 (1994) 90056-1 (1994) 90056-1 (1994) 90056-1 (1994) 90056-1 (1994) 90056-1 (1994) 90056-1 (1994) 900056-1 (1994) 90

دogeneral (19:22 گ<sup>6</sup>) Assignments mentioned 09:22 الخنساء- الصف الرابع-1 (19:20 مالي) - General (19:20 مالي) - General (19:20 مالي) - Due Apr 24

احیاء-3 300056 الحیاء-300056 الحیاء-300056 -1 300056 - احیاء - General ال واجب من نوع مقالي Due Apr 24

• SJ ( Solange mentioned you 300056-1-احياء > General 1 Test

Solange mentioned

nentioned 22/04

special need

< Back

 $\nabla$ 

10:56

09:45

09:45

09:21

22/04

معادلات-M7

Due tomorrow at 23:59

#### Instructions None

#### My work

(معادلات (الخنساء- الصف الرابع-1-M7 📑

Points 5 points possible

General Posts Files Class Notebook Assignments Grades Explorer: We're Makin'... 5 more New ~

...

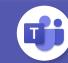

# **Real Demo**

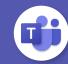

## <u>Correct assignments and get an analysis of the</u> <u>results</u>

.1 Give feedback to an assessment.2. Correct the essay assignment.3. Get an analysis of the results.

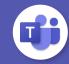

| SJ <sup>(3)</sup> MSFT Gulf School |                | ابحث أو اكتب أمرًا                                                                 | 図 Microsoft Teams | Microsoft Teams |                         |  |
|------------------------------------|----------------|------------------------------------------------------------------------------------|-------------------|-----------------|-------------------------|--|
| •••                                | ⊚ الفريق ضيف 1 | ا <b>عامة</b> المنشورات ملفات دفتر ملاحظات للصفوف الواجبات درجات 3 أكثر ·· +       |                   | حميع الفرق      | outloo                  |  |
|                                    |                | طلابي الاعزاء<br>https://www.youtube.com/watch?v=BHv2e6qewU0<br>محتوى الدرس السابع |                   |                 | نشاط<br>ت               |  |
|                                    |                | ← رد                                                                               | •••               | احياء-1-300056  | <mark>=</mark><br>دردشة |  |
|                                    |                | 9:21 Assignments                                                                   |                   |                 | <b>ا</b><br>واجبات      |  |
|                                    |                | واجب من نوع مقالي Assignments واجب من نوع مقالي                                    |                   |                 |                         |  |
|                                    |                | Due Apr 24                                                                         |                   | 🔒 coronVIRUS    | •••                     |  |
|                                    |                | Due Apr 24                                                                         |                   | 🖰 Media         | الفرق                   |  |
|                                    |                | View assignment                                                                    |                   | 🔒 project 1     |                         |  |
|                                    |                |                                                                                    |                   | 🔒 special need  | تقويم                   |  |
|                                    |                | ightarrow رد                                                                       |                   | الاسبوع الاول   | 5                       |  |
|                                    |                | 9:30 Assignments                                                                   |                   |                 | مكالمار                 |  |
|                                    |                | 9:30 Assignments والمحادلات<br>M7-معادلات                                          |                   |                 | •••                     |  |
|                                    |                | Due Apr 24                                                                         |                   |                 |                         |  |
|                                    |                |                                                                                    |                   |                 |                         |  |
|                                    |                | View assignment                                                                    |                   |                 |                         |  |
|                                    |                |                                                                                    |                   |                 | B                       |  |
|                                    |                | ightarrow رد                                                                       |                   |                 | طبيقار                  |  |
|                                    |                |                                                                                    |                   |                 | ?                       |  |
|                                    |                | ابدأ محادثة جديدة. اكتب @ للإشارة إلى شخص ما.                                      |                   |                 | عليمات                  |  |

# Correcting the assessmnet

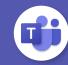

| U       | ۲                       | للصفوف الواجبات درجات I Insights names أكثر – | ا <b>عامة</b> المنشورات ملفات دفتر ملاحظات | < جميع الفرق                                                             | Qutlook                 |
|---------|-------------------------|-----------------------------------------------|--------------------------------------------|--------------------------------------------------------------------------|-------------------------|
|         |                         |                                               | القادمة                                    | 11                                                                       | 1<br>نشاط               |
|         | = 1 تمت مراجعته         | 1/3 تم التسليم                                | واجب مقالي<br>مستحق أمس في ٢٣:٥٩           | احياء-1-300056                                                           | <mark>=</mark><br>دردشة |
|         |                         | 1/3 تم التسليم                                | واجب عربي 1<br>مستحق أمس في ٢٣:٥٩          | عامة                                                                     | =<br>الواجبات           |
|         | 🗕 🛁 1 تمت مراجعته       |                                               |                                            |                                                                          | وو<br>وي<br>الفرق       |
|         | 1/3 تم التسليم          |                                               | واجب منزلي<br>مستحق اليوم في ٢٣:٥٩         | <ul> <li>A Media</li> <li>A project 1</li> <li>A special need</li> </ul> | تقويم                   |
|         | ₩<br>1/3 تم التسليم     |                                               | M6- معادلة<br>مستحق اليوم في ٢٣:٥٩         | الاسبوع الاول                                                            | <b>ک</b><br>المکالمات   |
|         | 1/3 تم التسليم          |                                               | واجب من نوع مقالي<br>مستحق غداً في ٢٣:٥٩   |                                                                          |                         |
|         | 1/3 تم التسليم          |                                               | M7-معادلات<br>مستحق غداً في ۲۳:٥٩          |                                                                          | <b>التطبيقات</b>        |
|         |                         |                                               | < علیه علامات                              |                                                                          | ?)<br>تعليمات           |
| ssignme | ents.onenote.com/classe | //b2f27ecd-e0e4-4625-84f4-4537cf3e1e54?ret    | إنشاء                                      |                                                                          |                         |

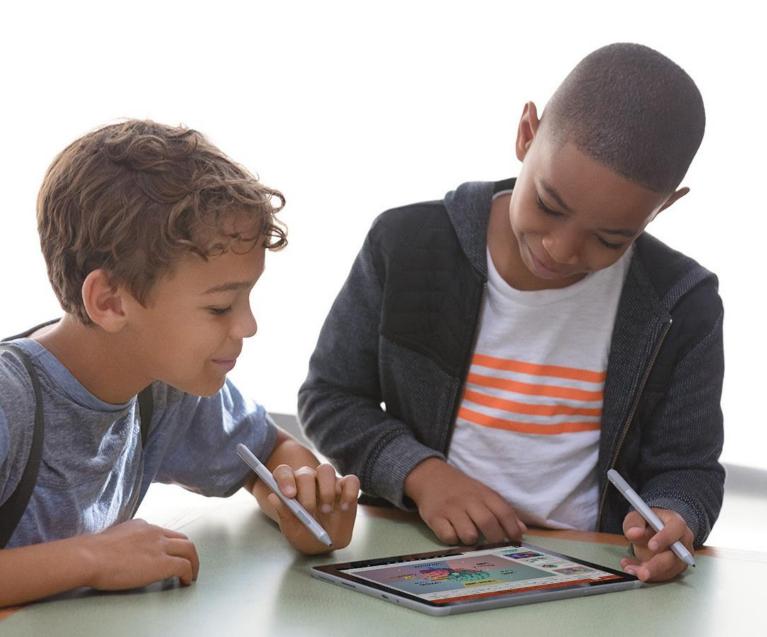

# Q&A

### V-sojarj@microsoft.com

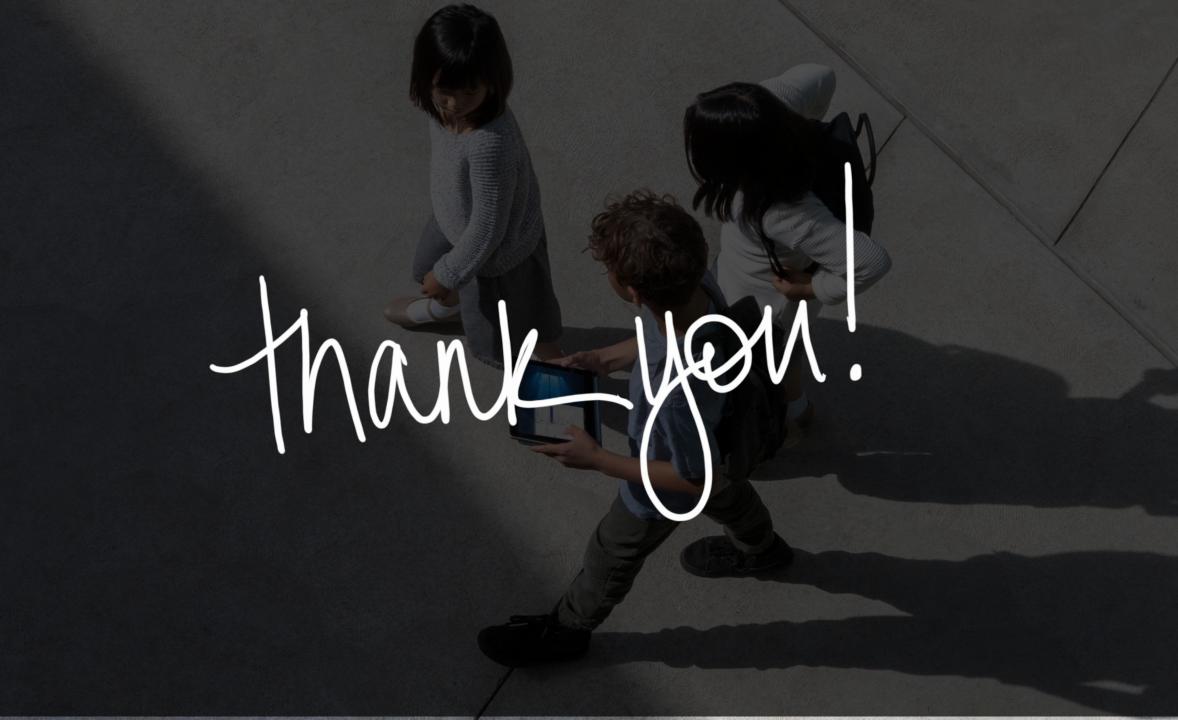